#### **Oracle7 Driver**

#### For All Users

The following topics discuss the Oracle7 driver and how to install it for use by an application.

<u>Overview</u>

**Driver Conformance Levels** 

Hardware and Software Requirements

Setting Up the Oracle Driver

Adding, Modifying, and Deleting Oracle7 Data Sources

Connecting to an Oracle7 Data Source

**Troubleshooting** 

#### For Advanced Users

The following topics discuss how to use the Oracle driver directly.

**Connection Strings (Advanced)** 

**SQL Statements (Advanced)** 

Data Types (Advanced)

**Error Messages (Advanced)** 

Initialization and Configuration Files (Advanced)

#### **For Programmers**

The following topics discuss how to use the Oracle driver programmatically. They are intended for application programmers and require knowledge of the Open Database Connectivity (ODBC) application programming interface (API).

SQLGetInfo Return Values (Programming)

**ODBC API Functions (Programming)** 

Implementation Issues (Programming)

#### **Overview**

See Also

Oracle RDBMS is a multiuser relational database management system (<u>DBMS</u>) that runs on a variety of workstation and minicomputer operating systems. Structured Query Language (<u>SQL</u>) is used to access data in Oracle RDBMS. IBM PCs and compatibles running Microsoft Windows communicate with Oracle7 database servers across a network such as Microsoft LAN Manager, Novell NetWare, Banyan VINES, DECnet, or any TCP/IP network.

The Oracle7 driver enables applications to access data in an Oracle7 database through the Open Database Connectivity (<u>ODBC</u>) interface. It communicates with the network through SQL\*Net.

The application/driver architecture is:

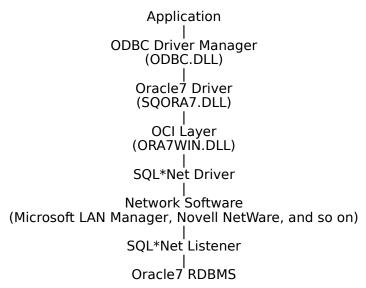

For All Users

Adding, Modifying, and Deleting Oracle7 Data Sources
Connecting to an Oracle7 Data Source
Driver Conformance Levels
Hardware and Software Requirements
Setting Up the Oracle7 Driver

## **Driver Conformance Levels**

See Also

The Oracle7 driver has the following conformance levels:

- API Conformance Level: Level 1SQL Conformance Level: Minimum
- **Note** The Oracle7 driver also supports some of the functions in the level 2 <u>API</u> conformance level and almost all of the grammar in the core and extended SQL

conformance levels.

To determine the minimum conformance levels (if any) drivers must have to be used with your application, see your application's documentation.

For Advanced Users

<u>Data Types (Advanced)</u>

<u>SQL Statements (Advanced)</u>

For Programmers

ODBC API Functions (Programming)

SQLGetInfo Return Values (Programming)

### **Hardware and Software Requirements**

See Also

To access Oracle7 data, you must have:

- The Oracle7 driver.
- An Oracle7 RDBMS database.
- A network connecting the computers on which these reside and a <u>SQL\*Net</u> connection across that network.

The following paragraphs describe the hardware and software required by each of these components.

#### **Oracle7 Driver**

The Oracle7 driver requires the following hardware:

- An Industry Standard Architecture (ISA) computer, such as the IBM PC/AT or compatible, or
- A Micro Channel Architecture (MCA) computer, such as an IBM PS/2 or compatible, or
- An Extended Industry Standard Architecture (EISA) computer with an 80286, 80386, or 80486 microprocessor.
- At least 2 megabytes of random-access memory (RAM); 4 MB of RAM are recommended.
- A hard disk drive and approximately 350 kilobytes of hard disk space for the Oracle7 driver.

The Oracle7 driver requires the following software:

- MS-DOS version 3.3 or later
- Microsoft Windows version 3.0a or later
- ODBC Driver Manager version 1.0 (ODBC.DLL)
- Oracle7 Call Interface (OCI) dynamic-link library (ORA7WIN.DLL)

**Note** The Oracle7 driver requires ORA7WIN.DLL, regardless of whether a later version of OCI has been installed. ORA7WIN.DLL is shipped with the SOL\*Net for Windows.

#### **Oracle7 RDBMS**

To access data in an Oracle7 database with the Oracle7 driver, you must have Oracle RDBMS version 7 or later. For information about the hardware and software required by Oracle7 RDBMS, see the Oracle documentation.

#### **Network Software**

A network is required to connect the platforms on which Oracle7 RDBMS and the Oracle7 driver reside. For information about the hardware and software required by each network, see that network's documentation.

**Note** If you are using Microsoft LAN Manager with the named pipes protocol, it must be version 2.0 or later. If you are using Microsoft LAN Manager with the TCP/IP protocol, it must be version 2.2 or later.

#### SOL\*Net

The Oracle7 driver and Oracle7 RDBMS use SQL\*Net as a common network interface; it should be possible to use the Oracle7 driver on any SQL\*Net connection from a computer running Windows to an Oracle7 database server.

For complete information about SQL\*Net, see the SQL\*Net documentation.

**Note** SQL\*Net components are available only from Oracle Corporation.

For All Users
<u>Setting Up the Oracle7 Driver</u>

# SQL\*Net

SQL\*Net is a network interface package from Oracle Corporation that allows applications to access data in Oracle RDBMS across a variety of networks.

## **Setting Up the Oracle7 ODBC Driver**

See Also

#### To set up the Oracle7 ODBC Driver

- 1 If you have not already done so, install the ORACLE SQL\*Net client components on your computer. If you want to test your ORACLE SQL\*Net connection, set up your computer as an Oracle7 client workstation and run SQL\*Plus or NetTest. For information on how to do this, see the SQL\*Net documentation.
- 2 Add a data source for each copy of Oracle7 RDBMS in which you want to access data.

#### To set up a new version of the Oracle7 driver

- 1 In the Main group in the Program Manager window, double-click the Control Panel icon. In the Control Panel window, double-click the ODBC icon.
  - The Data Sources dialog box is displayed.
- 2 In the Data Sources dialog box, choose the Drivers button.
  - The Drivers dialog box is displayed.
- 3 In the Drivers dialog box, choose the Add button.
  - The Add Driver dialog box is displayed.
- 4 In the text box, type the name of the drive and directory containing the Oracle7 driver in the text box. Or choose the Browse button to select a drive and directory name.
- 5 In the Add Driver dialog box, choose the OK button.
  - The Install Drivers dialog box is displayed.
- 6 In the Available ODBC Drivers list, select Oracle7.
- 7 Choose the OK button.
  - The Oracle7 driver is installed.

#### To delete the Oracle7 driver

- 1 In the Main group in the Program Manager window, double-click the Control Panel icon. In the Control Panel window, double-click the ODBC icon.
  - The Data Sources dialog box is displayed.
- 2 In the Data Sources dialog box, choose the Drivers button.
  - The Drivers dialog is displayed.
- 3 In the Installed ODBC Drivers list, select Oracle7.
- 4 Choose the Delete button.
  - A message asks you to confirm that you want to remove the driver and all of the data sources that use the driver.
- 5 Choose the Yes button.

For All Users
Adding, Modifying, and Deleting Oracle7 Data Sources

Hardware and Software Requirements
For Advanced Users

For Advanced Users

Initialization and Configuration Files (Advanced)

### **Data Source (Oracle)**

A data source includes the data a user wants to access and the information needed to get to that data. For the Oracle7 driver, a data source is a specific copy of Oracle7 RDBMS, the computer on which it resides, the network used to access that computer, and the SQL\*Net components used as an interface to that network.

## Adding, Modifying, and Deleting Oracle7 Data Sources

See Also

Before you can access data with the Oracle7 driver, you must add a <u>data source</u> for each of your copies of Oracle7 RDBMS. The Oracle7 driver uses the information you enter when you add the data source to access the data. You can change or delete a data source at any time.

#### To add an Oracle7 data source

- 1 In the Main group in the Program Manager window, double-click the Control Panel icon. In the Control Panel window, double-click the ODBC icon.
- 2 In the Data Sources dialog box, choose the Add button. The Add Data Source dialog box is displayed.
- 3 In the Installed ODBC Drivers list, select Oracle7 and choose the OK button. The Oracle7 ODBC Driver dialog box is displayed.
- 4 In the <u>Oracle7 ODBC Driver dialog box</u>, set the option values as necessary and choose the OK button.

#### To modify an Oracle7 data source

- 1 In the Main group in the Program Manager window, double-click the Control Panel icon. In the Control Panel window, double-click the ODBC icon.
- 2 In the Data Sources dialog box, select the data source in the Data Sources list and choose the Setup button.
  - The Oracle7 ODBC Driver dialog box is displayed.
- 3 In the <u>Oracle7 ODBC Driver dialog box</u>, set the option values as necessary and choose the OK button.

#### To delete an Oracle7 data source

- 1 In the Main group in the Program Manager window, double-click the Control Panel icon. In the Control Panel window, double-click the ODBC icon.
- 2 In the Data Sources dialog box, select the data source you want to delete in the Data Sources list.
- 3 Choose the Delete button, and then choose the Yes button to confirm the deletion.

For All Users

<u>Connecting to an Oracle7 Data Source</u>

<u>Setting Up the Oracle7 Driver</u>

For Advanced Users
<u>Initialization and Configuration Files (Advanced)</u>

## **Connecting to an Oracle7 Data Source**

See Also

To connect to a <u>data source</u>, the Oracle7 ODBC Driver requires that an ORACLE SQL\*Net driver is installed on your computer and the corresponding ORACLE SQL\*Net listener be running on the Oracle7 database server. ORACLE SQL\*Net for windows is a Dynamic Linked Library (DLL) based application. For more information about ORACLE SQL\*Net, see the ORACLE SQL\*Net documentation.

As part of the connection process, an application can prompt you for information. If an application prompts you for information about an Oracle data source, do the following:

- 1 In the User Name box, type the name you use on Oracle7 RDBMS.
- 2 In the Password box, type the password you use on Oracle7 RDBMS.
- 3 Choose OK.

An application must connect to a data source to access data in it. Different applications connect to data sources at different times. For example, an application might connect to a data source only at your request, or it might connect automatically when it starts. For information about when an application connects to a data source, see the documentation for that application.

For All Users

Adding, Modifying, and Deleting Oracle7 Data Sources

For Advanced Users

**Connection Strings (Advanced)** 

Initialization and Configuration Files (Advanced)

For Programmers

SQLDriverConnect Implementation (Programming)

# **Troubleshooting**

The following paragraph discuss how to solve problems you might encounter while using the Oracle7 driver.

"Message send failure" error while running Microsoft LAN Manager using TCP/IP

On Microsoft LAN Manager using the TCP/IP protocol, the number of bytes of data that can be sent to or retrieved from Oracle7 RDBMS at one time is controlled by the MAXSENDSIZE keyword in the [sockets] section of TCPUTILS.INI. If you receive a "Message send failure" error, try increasing this value. This error is most likely to occur when SQL\_LONGVARCHAR or SQL\_LONGVARBINARY data is being sent. For more information, see the Oracle documentation.

# **Oracle7 ODBC Driver Dialog Box**

The Oracle7 ODBC Driver dialog box has the following options.

#### **Data Source Name**

A name by which you will identify the data source. For example, "Personnel Data."

#### Description

A description of the data in the data source. For example, "Hire date, salary history, and current review of all employees."

### **SQL\*Net Connect String**

An Oracle connect string that specifies the location of the copy of Oracle RDBMS from which the driver will retrieve data. An Oracle connect string uses the format: net prefix:hostname[:SID]

The arguments in this format are:

| Argument   | Meaning                                                                                                    |
|------------|----------------------------------------------------------------------------------------------------|
| net_prefix | Specifies the SQL*Net driver to use. Some common net_prefixes are: B: NetBIOS D: DECnet P: Named pipes T: TCP/IP |
| hostname   | X: SPX/IPX The name or alias of the server on which the Oracle RDBMS resides.                                    |
| SID        | The system ID of the database you want to use on the server (optional).                                          |

For more information, see the SQL\*Net documentation.

# **Connection Strings (Advanced)**

See Also

The connection string for the Oracle7 driver uses the following keywords.

| Keyword | Description                                                                                                    |
|---------|----------------------------------------------------------------------------------------------------|
| DSN     | The name of the data source.                                                                                                    |
| DBQ     | An Oracle connect string of the form:                                                                                                    |
|         | net_prefix:hostname[:SID<br>]                                                                                                    |
|         | where net_prefix specifies the SQL*Net driver to use, hostname specifies the name or alias of the server on which Oracle7 RDBMS resides, and SID is the optional system ID of the database you want to use on the server. Some common net_prefixes are: |
|         | B: NetBIOS D: DECnet P: Named pipes T: TCP/IP X: SPX/IPX                                                                                                    |
|         | For more information, see the SQL*Net documentation.                                                                                                    |
| UID     | The user login ID.                                                                                                    |
| PWD     | The user-specified password.                                                                                                    |

For example, to connect to the Human Resources data source on the server HRSRVR using the NetBIOS SQL\*Net driver, the login ID Smith, and the password Sesame, you would use the following connection string:

DSN=Human Resources; DBQ=b:HRSRVR; UID=Smith; PWD=Sesame

For All Users

Connecting to an Oracle Data Source

For Programmers

SQLDriverConnect Implementation (Programming)

## **SQL Statements (Advanced)**

See Also

The Oracle7 driver supports the core SQL grammar with a lot of extensions. In addition to Oracle's grammar, the vendor-specific escape sequences outlined in Appendix C of the ODBC specifications are also supported. In accordance with the design of ODBC, the Oracle7 driver will pass native SQL grammar to Oracle7 RDBMS.

The following Help topics describe the SQL grammar implemented by the Oracle7 driver. For Advanced Users

Limitations to the ODBC SQL Grammar (Advanced)

**Unsupported ODBC SQL Grammar (Advanced)** 

For Programmers

Implementation of the ODBC SQL Grammar (Programming)

For Advanced Users
<u>Data Types (Advanced)</u>

For Programmers SQLGetInfo Return Values (Programming)

# **Limitations to the ODBC SQL Grammar (Advanced)**

The only limitation that the Oracle7 ODBC Driver and Oracle RDBMS impose on the ODBC SQL grammar is statement length.

Statements are limited to roughly 2048 bytes. The Oracle7 driver translates parameter markers to ":cn", where n is the position number of the marker, starting at 0. The Oracle7 driver also translates ODBC escape clauses to native SQL. The resulting statement must be less than 2048 bytes long. This restriction is imposed by SQL\*Net running on Microsoft Windows and could have a different size limit for certain vendors.

## **Unsupported ODBC SQL Grammar (Advanced)**

The Oracle7 driver completely supports all SQL statements and clauses in both the core and extended ODBC grammars, including the Integrity Enhancement Facility (IEF), except:

| Statement<br>not<br>supported | Description                                                                             |
|-------------------------------|-----------------------------------------------------------------------------------------|
| DELETE                        | The WHERE CURRENT OF cursor-name clause is not supported (positioned delete statement). |
| IEF                           | The CASCADE and RESTRICT clauses in the DROP TABLE, DROP VIEW, and REVOKE statements.   |
| UPDATE                        | The WHERE CURRENT OF cursor-name clause is not supported (positioned update statement). |

# Implementation of the ODBC SQL Grammar (Programming)

The only noteworthy part of the implementation of the ODBC SQL grammar is the implementation of comparison predicates.

If a comparison predicate has a parameter marker as the second expression in the comparison, and the value of that parameter is set to SQL\_NULL\_DATA with **SQLSetParam**, the comparison will fail. This is consistent with the null predicate grammar in ODBC SQL.

# **Data Types (Advanced)**

See Also

The Oracle7 driver maps Oracle RDBMS data types to ODBC SQL data types. The following table lists all Oracle RDBMS data types and shows the ODBC SQL data types they are mapped to.

|         | acle RDBMS<br>L data type | ODBC SQL data type |
|---------|---------------------------|--------------------|
| CH      | IAR                       | SQL_CHAR           |
| DA      | TE.                       | SQL_TIMESTAMP      |
| FLO     | OAT                       | SQL_FLOAT          |
| LO      | NG                        | SQL_LONGVARCHAR    |
| LO      | NG RAW                    | SQL_LONGVARBINARY  |
| NU<br>) | JMBER(prec.,scale         | SQL_NUMERIC        |
| RA      | W                         | SQL_VARBINARY      |
| VAI     | RCHAR                     | SQL_VARCHAR        |
| VA      | RCHAR2                    | SQL_VARCHAR        |

**Note** All conversions in Appendix D of the *Microsoft ODBC SDK Programmer's Reference* are supported for the ODBC SQL data types listed earlier in this topic.

The following Help topics describe the data types implemented by the Oracle7 driver.

For Advanced Users

Implementation of Data Types (Advanced)

**Limitations to Data Types (Advanced)** 

For Programmers

Implementation of Data Types (Programming)

For Advanced Users
SQL Statements (Advanced)

# Implementation of Data Types (Advanced)

For advanced users, the only noteworthy part of the implementation of the data types is the implementation of SQL\_TIMESTAMP.

The DATE data type in Oracle RDBMS has both date and time parts. In the native SQL used by Oracle RDBMS, the time part of a DATE column is not returned unless a query specifically requests it. However, because the Oracle7 driver maps the DATE data type to the SQL\_TIMESTAMP data type, the driver always returns both the date and time parts of a DATE column.

# **Limitations to Data Types (Advanced)**

The Oracle7 driver and Oracle RDBMS impose the following limitations on the data types.

| Limited data type                           | Description                                                                                                    |
|---------------------------------------------|----------------------------------------------------------------------------------------------------|
| Literals                                    | Oracle RDBMS limits literals in SQL statements to 255 bytes.                                                                                                    |
| <u>Number of bytes of data</u>              | On Microsoft LAN Manager using the TCP/IP protocol, the number of bytes of data that can be sent to or retrieved from Oracle RDBMS is governed by the MAXSENDSIZE parameter in TCPUTILS.INI. |
| SQL_LONGVARCHAR                             | The Oracle's limit for SQL_LONGVARCHAR data (LONG data) is 2,147,483,647 bytes. The limiting factor is the client workstation memory.                                                        |
| SQL_LONGVARCHAR<br>and<br>SQL_LONGVARBINARY | Oracle RDBMS allows only a single long data column per table. The long data types are SQL_LONGVARCHAR (LONG) and SQL_LONGVARBINARY (LONG RAW).                                               |

# **Implementation of Data Types (Programming)**

For programmers, the only noteworthy part of the implementation of the data types concerns the CHAR, VARCHAR, and VARCHAR2 data types.

For an *fSqlType* value of SQL\_VARCHAR, **SQLGetTypeInfo** returns the Oracle7 RDBMS data type VARCHAR2. For an *fSqlType* value of SQL\_CHAR, **SQLGetTypeInfo** returns Oracle7 RDBMS data type CHAR.

## **Error Messages (Advanced)**

When an error occurs, the Oracle7 driver returns the native error number, the SQLSTATE (an ODBC error code), and an error message. The driver derives this information both from errors detected by the driver and errors returned by Oracle7 RDBMS.

#### **Native Error**

For errors that occur in the data source, the Oracle7 driver returns the native error returned to it by Oracle RDBMS. When the Oracle7 driver or the Driver Manager detects an error, the Oracle7 driver returns a native error of zero.

#### SOLSTATE

For errors that occur in the data source, the Oracle7 driver maps the returned native error to the appropriate SQLSTATE. When the Oracle7 driver detects an error, it generates the appropriate SQLSTATE. When the Driver Manager detects an error, it generates the appropriate SQLSTATE.

#### **Error Message**

For errors that occur in the data source, the Oracle7 driver returns an error message based on the message returned by Oracle7 RDBMS. For errors that occur in the Oracle7 driver or the Driver Manager, the Oracle7 driver returns an error message based on the text associated with the SQLSTATE.

Error messages have the following format:

[vendor][ODBC-component][data-source]error-message

The prefixes in brackets ([]) identify the source of the error. The following table shows the values of these prefixes returned by the Oracle7 driver. When the error occurs in the data source, the [vendor] and [ODBC-component] prefixes identify the vendor and name of the ODBC component that received the error from the data source.

| <br>Error source | Prefix                                        | Value                                            |
|------------------|-----------------------------------------------|--------------------------------------------------|
| Driver Manager   | [vendor]<br>[ODBC-component]<br>[data-source] | [Microsoft]<br>[ODBC DLL]<br>N/A                 |
| Oracle7 Driver   | [vendor]<br>[ODBC-component]<br>[data-source] | [ORACLE]<br>[ODBC Oracle Driver]<br>N/A          |
| Oracle7 RDBMS    | [vendor]<br>[ODBC-component]<br>[data-source] | [ORACLE]<br>[ODBC Oracle Driver]<br>[Oracle OCI] |

# **Initialization and Configuration Files (Advanced)**

The Oracle7 driver uses only the ODBC.INI file, which is in the Windows directory (by default, this is C:\WINDOWS). Each section of the file that describes an Oracle data source can include the following keywords.

| Keyword     | Description                                                                                                    |   |
|-------------|----------------------------------------------------------------------------------------------------|---|
| Driver      | The full path of the driver dynamic-link library ( <u>DLL</u> ).                                                                                                    | _ |
| Description | The user-specified description of the data source.                                                                                                    |   |
| Server      | An Oracle connect string of the form:<br>net_prefix:hostname[:SID] where net_prefix specifies the SQL*Net driver to use, hostname specifies the name or alias of the server on which Oracle RDBMS resides, and SID is the optional system ID of the database you |   |

want to use on the server. Some common *net prefixes* are:

B: NetBIOS
D: DECnet
P: Named pipes
T: TCP/IP
X: SPX/IPX

For more information, see the SQL\*Net

documentation.

**UserID** The name of the user on Oracle RDBMS.

The file name and path of a DLL that translates all data flowing between the application and the data source. (For information on how to specify a

translation DLL, see the steps in the

section below.)

TranslationOpti

**TranslationDLL** 

on

A 32-bit value that the Oracle7 driver passes to the translation DLL. The meaning of the value depends on the

translation DLL.

For example, an entry in the ODBC.INI file for a data source named My Oracle RDBMS that resides on the ORACLSRV server and uses the NetBIOS SQL\*Net driver might be:

[My Oracle7 RDBMS]
Driver=C:\WINDOWS\SYSTEM\SQORA7.DLL
Description=The Oracle database on my OS/2 workstation.
Server=B:ORACLSRV
UserID=JohnS

#### To specify a translator for an Oracle data source

- 1 Hightlight the target data source and choose the Setup button. The **Oracle 7 ODBC Setup** dialog box is displayed.
- 2 Choose **Options>>** button. The **Translation** groupbox is displayed.
- 3 Choose the Select button. The **Select Translator** dialog box is displayed.
- 4 Pick a translator from the list box. Choose the OK button.

# **SQLGetInfo Return Values (Programming)**

The following table lists the C language #defines for the <code>flnfoType</code> argument and the corresponding values returned by **SQLGetInfo**. An application can retrieve this information by passing the listed C language #defines to **SQLGetInfo** in the <code>flnfoType</code> argument.

| SQL_ACTIVE_CONNECTIONS SQL_ACTIVE_STATEMENTS SQL_DATA_SOURCE_NAME SQL_DRIVER_HDBC SQL_DRIVER_HENV SQL_DRIVER_HENV Handled by the driver manager. SQL_DRIVER_NAME SQL_DRIVER_NAME SQL_DRIVER_NAME SQL_DRIVER_NAME SQL_DRIVER_NAME SQL_DRIVER_NAME SQL_DRIVER_NAME SQL_DRIVER_NAME SQL_DRIVER_NAME SQL_DRIVER_ONFORMANCE SQL_ODBC_API_CONFORMANCE SQL_ODBC_VER SQL_ODBC_VER SQL_ODBC_SQL_CONFORMANCE SQL_SERVER_NAME SQL_SERVER_NAME SQL_SERVER_NAME SQL_SERVER_NAME SQL_SERVER_NAME SQL_DOBC_SQL_CONFORMANCE SQL_DOBC_SQL_CONFORMANCE SQL_DBMS_NAME SQL_DBMS_VER SQL_DBMS_VER SQL_DBMS_VER SQL_ACCESSIBLE_TABLES SQL_ACCESSIBLE_TABLES SQL_ACCESSIBLE_PROCEDURES SQL_CONCAT_NULL_BEHAVIOR SQL_CURSOR_COMMIT_BEHAVIOR RETURNS SQL_DATA_SOURCE_READ_ONLY OR SQL_DATA_SOURCE_READ_ONLY SQL_DATA_SOURCE_READ_ONLY SQL_DEFAULT_TXN_ISOLATION SQL_EXPRESSIONS_IN_ORDERBY SQL_IDENTIFIER_QUOTE_CHAR SQL_MAX_COLUMN_NAME_LEN SQL_MAX_COLUMN_NAME_LEN SQL_MAX_CURDAND_ISOLATION SQL_MAX_COLUMN_NAME_LEN SQL_MAX_COLUMN_NAME_LEN SQL_MAX_ | fInfoType value Returned value (#define) |                                                     |  |
|----------------------------------------------------------------------------------------------------|------------------------------------------|-----------------------------------------------------|--|
| SQL_DATA_SOURCE_NAME SQL_DRIVER_HDBC SQL_DRIVER_HEDNV SQL_DRIVER_HSTMT Handled by the driver manager. SQL_DRIVER_HSTMT Handled by the driver manager. SQL_DRIVER_NAME SQL_DRIVER_VER SQL_DRIVER_VER SQL_FOLT_DIRECTION SQL_ODBC_API_CONFORMANCE SQL_ODBC_YER SQL_ODBC_YER SQL_ODBC_SAG_CLI_CONFORMANCE SQL_ODBC_SAG_CLI_CONFORMANC E SQL_ODBC_SAG_CLI_CONFORMANC E SQL_ODBC_SAG_CLI_CONFORMANC E SQL_ODBC_SQL_CONFORMANCE SQL_ODBC_SQL_CONFORMANCE SQL_DATABASE_NAME SQL_DBMS_NAME SQL_DBMS_VER SQL_DBMS_VER SQL_DBMS_VER SQL_DBMS_VER SQL_ACCESSIBLE_TABLES SQL_ACCESSIBLE_PROCEDURES SQL_ACCESSIBLE_PROCEDURES SQL_CONCAT_NULL_BEHAVIOR SQL_CONSOR_COMMIT_BEHAVIOR SQL_CURSOR_COMMIT_BEHAVIOR SQL_DATA_SOURCE_READ_ONLY SQL_DATA_SOURCE_READ_ONLY SQL_DEFAULT_TXN_ISOLATION SQL_TXN_REPEATABLE_READ. SQL_MAX_COLUMN_NAME_LEN Returns a long pointer to the character string "N" Returns a long pointer to the character string "N" Returns 2 to indicate that cursors on other statements are unaffected by a commit. Returns 2 long pointer to the character string "N" Returns 2 long pointer to the character string "Y" Returns 2 to indicate that cursors on other statements are unaffected by a commit. Returns 3 long pointer to the character string "N" Returns 2 long pointer to the character string "Y" Returns 2 to indicate that cursors on other statements are unaffected by a commit. Returns 3 long pointer to the character string "N" Returns 2 to indicate that cursors on other statements are unaffected by a commit. Returns 3 long pointer to the character string "N" Returns 3 long pointer to the character string "N" Returns 2 to indicate that cursors on other statements are unaffected by a commit. Returns 3 long pointer to the character string "N" Returns 3 long pointer to the character string "Y" Returns 1 to indicate that cursors on other statements are unaffected by a commit. Returns 2 to indicate that cursors on other statements are unaffected by a commit. Returns 3 long pointer to the character string "N" Returns 3 long pointer to the character string "N" "N" | SQL_ACTIVE_CONNECTIONS                   | Returns 15 (a reasonable and practical limit)       |  |
| SQL_DRIVER_HDBC SQL_DRIVER_HENV SQL_DRIVER_HSTMT Handled by the driver manager. SQL_DRIVER_NAME SQL_DRIVER_VER SQL_DRIVER_VER SQL_DBECTION SQL_ODBC_API_CONFORMANCE SQL_ODBC_VER SQL_ODBC_SAG_CLI_CONFORMANCE SQL_SERVER_NAME SQL_SERVER_NAME SQL_SERVER_NAME SQL_SERVER_NAME SQL_SERVER_NAME SQL_DBMS_SQL_CONFORMANCE SQL_DBMS_SQL_CONFORMANCE SQL_DBMS_NAME SQL_DBMS_NAME SQL_DBMS_VER SQL_DBMS_VER SQL_DBMS_VER SQL_ACCESSIBLE_TABLES SQL_ACCESSIBLE_TABLES SQL_ACCESSIBLE_PROCEDURES SQL_CONCAT_NULL_BEHAVIOR SQL_CONCAT_NULL_BEHAVIOR SQL_CURSOR_COMMIT_BEHAVIOR SQL_CURSOR_ROLLBACK_BEHAVI OR SQL_DEFAULT_TXN_ISOLATION SQL_DEFAULT_TXN_ISOLATION SQL_DEFAULT_TXN_ISOLATION SQL_DENTIFIER_CASE SQL_MAX_COLUMN_NAME_LEN Returns a long pointer to the character string "Y" Returns a long pointer to the character string "Y" Returns a long pointer to the character string "Y" Returns a long pointer to the character string "Y" Returns a long pointer to the character string "Y" Returns a long pointer to the character string "Y" Returns a long pointer to the character string "Y" Returns a long pointer to the character string "Y" Returns a long pointer to the character string "Y" Returns a long pointer to the character string "Y" Returns a long pointer to the character string "Y" Returns a long pointer to the character string "Y" Returns a long pointer to the character string "Y" Returns a long pointer to the character string "Y" Returns a long pointer to the character string "N".  Returns a long pointer to the character string "N".  Returns a long pointer to the character string "N".  Returns a long pointer to the character string "N".  Returns a long pointer to the character string "N".  Returns a long pointer to the character string "N".  Returns a long pointer to the character string "N".  Returns a long pointer to the character string "N".  Returns a long pointer to the character string "N".                                                                                                    | SQL_ACTIVE_STATEMENTS                    | Always returns 0 as there is no specified limit     |  |
| SQL_DRIVER_HENV SQL_DRIVER_HSTMT Handled by the driver manager. SQL_DRIVER_NAME SQL_DRIVER_VER Returns a long pointer to "SQORA7.DLL" SQL_ODBC_API_CONFORMANCE SQL_ODBC_VER SQL_ODBC_VER SQL_ODBC_SAG_CLI_CONFORMAN CE SQL_SERVER_NAME SQL_SERVER_NAME SQL_SERVER_NAME SQL_SERVER_NAME SQL_SEARCH_PATTERN_ESCAPE SQL_DDBC_SQL_CONFORMANCE SQL_DBMS_NAME SQL_DBMS_VER SQL_DBMS_VER SQL_DBMS_VER SQL_DBMS_VER SQL_ACCESSIBLE_TABLES SQL_ACCESSIBLE_PROCEDURES SQL_CONCAT_NULL_BEHAVIOR SQL_CONCAT_NULL_BEHAVIOR SQL_CURSOR_COMMIT_BEHAVIOR SQL_DATA_SOURCE_READ_ONLY SQL_DATA_SOURCE_READ_ONLY SQL_DEFAULT_TXN_ISOLATION SQL_DEFAULT_TXN_ISOLATION SQL_DENTIFIER_CASE SQL_DATIFIER_QUOTE_CHAR SQL_MAX_COLUMN_NAME_LEN SQL_MAX_COLUMN_NAME_LEN Returns a long pointer to the character string "Y" Returns a long pointer to the character string "Y" Returns a long pointer to the character string "Y" Returns 1 to indicate that cursors on other statements are unaffected by a commit. Returns 2 to indicate that cursors on other statements are unaffected by a rollback. Returns a long pointer to the character string "Y" Returns a long pointer to the character string "N" Returns a long pointer to the character string "N" Returns a long pointer to the character  | SQL_DATA_SOURCE_NAME                     | Returns a long pointer to DSN.                      |  |
| SQL_DRIVER_HSTMT SQL_DRIVER_NAME SQL_DRIVER_NAME SQL_DRIVER_VER SQL_FETCH_DIRECTION SQL_ODBC_API_CONFORMANCE SQL_ODBC_API_CONFORMANCE SQL_ODBC_SAG_CLI_CONFORMAN CE SQL_SERVER_NAME SQL_SERVER_NAME SQL_SERVER_NAME SQL_SERVER_NAME SQL_SEARCH_PATTERN_ESCAPE SQL_ODBS_SQL_CONFORMANCE SQL_DATABASE_NAME SQL_DATABASE_NAME SQL_DBMS_VER SQL_DBMS_VER SQL_ACCESSIBLE_TABLES SQL_ACCESSIBLE_TABLES SQL_ACCESSIBLE_PROCEDURES SQL_CONCAT_NULL_BEHAVIOR SQL_CONCAT_NULL_BEHAVIOR SQL_CURSOR_COMMIT_BEHAVIOR SQL_CURSOR_ROLLBACK_BEHAVI OR SQL_DATA_SOURCE_READ_ONLY SQL_DENTIFIER_CASE SQL_DENTIFIER_CASE SQL_DENTIFIER_QUOTE_CHAR SQL_MAX_COLUMN_NAME_LEN SQL_MAX_COLUMN_NAME_LEN SQL_MAX_COLUMN_NAME_LEN SQL_MAX_COLUMN_NAME_LEN SQL_MAX_COLUMN_NAME_LEN SQL_MAX_COLUMN_NAME_LEN SQL_MAX_COLUMN_NAME_LEN REturns a long pointer to the character string "N" Returns 1 to indicate that result is concatenation or non-NULL valued columns. SQL_CURSOR_ROLLBACK_BEHAVI OR SQL_DETFAULT_TXN_ISOLATION SQL_EXPRESSIONS_IN_ORDERBY SQL_IDENTIFIER_QUOTE_CHAR SQL_MAX_COLUMN_NAME_LEN SQL_MAX_COLUMN_NAME_LEN SQL_MAX_COLUMN_NAME_LEN SQL_MAX_COLUMN_NAME_LEN SQL_MAX_COLUMN_NAME_LEN REturns a long pointer to the character ". Returns a long pointer to the character string "Y" Returns a long pointer to the character string "Y" R | SQL_DRIVER_HDBC                          | Handled by the driver manager.                      |  |
| SQL_DRIVER_NAME SQL_DRIVER_VER SQL_DRIVER_VER SQL_DBC_API_CONFORMANCE SQL_ODBC_API_CONFORMANCE SQL_ODBC_VER SQL_ODBC_SAG_CLI_CONFORMAN CE SQL_SERVER_NAME SQL_SERVER_NAME SQL_SERVER_NAME SQL_ODBC_SQL_CONFORMANCE SQL_DBC_SQL_CONFORMANCE SQL_DBC_SQL_CONFORMANCE SQL_DBC_SQL_CONFORMANCE SQL_DBC_SQL_CONFORMANCE SQL_DBC_SQL_CONFORMANCE SQL_DATABASE_NAME SQL_DBMS_NAME SQL_DBMS_NAME SQL_DBMS_NAME SQL_DBMS_VER SQL_DBMS_VER SQL_ACCESSIBLE_TABLES SQL_ACCESSIBLE_TABLES SQL_ACCESSIBLE_TABLES SQL_ACCESSIBLE_PROCEDURES SQL_PROCEDURES SQL_CONCAT_NULL_BEHAVIOR SQL_CONCAT_NULL_BEHAVIOR SQL_CURSOR_COMMIT_BEHAVIOR SQL_CURSOR_ROLLBACK_BEHAVI OR SQL_DATA_SOURCE_READ_ONLY SQL_DEFAULT_TXN_ISOLATION SQL_EXPRESSIONS_IN_ORDERBY SQL_IDENTIFIER_CASE SQL_MAX_COLUMN_NAME_LEN Returns a long pointer to the character string "Y" Returns a long pointer to the character string "N" SQL_MMX_COLUMN_NAME_LEN RETURNS a long pointer to the character string "Y" Returns a long pointer to the character string "Y" Returns 2 to indicate that result is concatenation of non-NULL valued columns. Returns 2 to indicate that cursors on other statements are unaffected by a commit. Returns 2 to indicate that cursors on other statements are unaffected by a commit. Returns 3 long pointer to the character string "N". Returns 4 indicating that indentifiers are not case sensitive. Returns 4 indicating that indentifiers are not case sensitive.                                                                                                    | SQL_DRIVER_HENV                          | Handled by the driver manager.                      |  |
| SQL_DRIVER_VER SQL_FETCH_DIRECTION SQL_ODBC_API_CONFORMANCE SQL_ODBC_VER SQL_ROW_UPDATES  SQL_ODBC_SAG_CLI_CONFORMAN CE SQL_SERVER_NAME SQL_SERVER_NAME SQL_SERVER_NAME SQL_SERVER_NAME SQL_DBBC_SQL_CONFORMANCE SQL_DBBS_NAME SQL_DBMS_NAME SQL_DBMS_NAME SQL_DBMS_NAME SQL_DBMS_VER SQL_DBMS_VER SQL_ACCESSIBLE_TABLES SQL_ACCESSIBLE_TABLES SQL_ACCESSIBLE_TABLES SQL_ACCESSIBLE_TABLES SQL_ACCESSIBLE_TABLES SQL_CONCAT_NULL_BEHAVIOR SQL_CURSOR_COMMIT_BEHAVIOR SQL_CURSOR_ROLLBACK_BEHAVI OR SQL_DATA_SOURCE_READ_ONLY SQL_DENTIFIER_CASE SQL_DENTIFIER_CASE SQL_MMX_COLUMN_NAME_LEN SQL_MMX_COLUMN_NAME_LEN Returns a long pointer to the character string "N" Returns a long pointer to the character string "Y" Returns a long pointer to the character string "Y" Returns a long pointer to the character string "Y" Returns a long pointer to the character string "Y" SQL_CURSOR_ROLLBACK_BEHAVI OR SQL_DEFAULT_TXN_ISOLATION SQL_EXPRESSIONS_IN_ORDERBY SQL_IDENTIFIER_QUOTE_CHAR SQL_MAX_COLUMN_NAME_LEN RETURNS 1 to indicate that cursors on other case sensitive. Returns 3 long pointer to the character string "Y" Returns 2 indicate that cursors on other statements are unaffected by a commit. Returns 2 to indicate that cursors on other statements are unaffected by a commit. Returns 3 long pointer to the character string "N". Returns 3 long pointer to the character string "Y". Returns 2 to indicate that cursors on other statements are unaffected by a commit. Returns 3 long pointer to the character string "N". Returns 4 indicating that indentifiers are not case sensitive. Returns 3 long pointer to the character ". Returns 3 long pointer to the character ". Returns 3 long pointer to the character ". Returns 4 indicating that indentifiers are not case sensitive.                                                                                                    | SQL_DRIVER_HSTMT                         | Handled by the driver manager.                      |  |
| SQL_FETCH_DIRECTION SQL_ODBC_API_CONFORMANCE SQL_ODBC_VER SQL_ODBC_VER SQL_ROW_UPDATES  SQL_ODBC_SAG_CLI_CONFORMAN CE SQL_SERVER_NAME SQL_SERVER_NAME SQL_SERVER_NAME SQL_ODBC_SQL_CONFORMANCE SQL_ODBC_SQL_CONFORMANCE SQL_DATABASE_NAME SQL_DBMS_NAME SQL_DBMS_VER SQL_DBMS_VER SQL_ACCESSIBLE_TABLES SQL_ACCESSIBLE_TABLES SQL_ACCESSIBLE_PROCEDURES  SQL_CONCAT_NULL_BEHAVIOR SQL_CURSOR_COMMIT_BEHAVIOR SQL_CURSOR_COMMIT_BEHAVIOR SQL_DATA_SOURCE_READ_ONLY SQL_DATA_SOURCE_READ_ONLY SQL_DENTIFIER_CASE SQL_DENTIFIER_CASE SQL_DENTIFIER_CASE SQL_DENTIFIER_QUOTE_CHAR SQL_MAX_COLUMN_NAME_LEN  Returns 3 long pointer to the character string "N" Returns 1 to indicate that driver is SAG compliant Returns 1 to indicate that driver is SAG compliant Returns 3 long pointer to the character string "\" Returns a long pointer to an empty string . Returns a long pointer to the character string "O7.00.0000.  Returns a long pointer to the character string "Y" SQL_ACCESSIBLE_TABLES Returns a long pointer to the character string "Y"  SQL_CONCAT_NULL_BEHAVIOR Returns 1 to indicate that result is concatenation of non-NULL valued columns.  Returns 2 to indicate that cursors on other statements are unaffected by a commit.  Returns 2 to indicate that cursors on other statements are unaffected by a rollback.  Returns 3 long pointer to the character string "N"  Returns 4 indicating that indentifiers are not case sensitive.  Returns 3 long pointer to the character ".  Returns 3 long pointer to the character ".  Returns 4 indicating that indentifiers are not case sensitive.  Returns 3 long pointer to the character ".  Returns 4 indicating that indentifiers are not case sensitive.                                                                                                    |                                          | Returns a long pointer to "SQORA7.DLL"              |  |
| SQL_ODBC_API_CONFORMANCE SQL_ODBC_VER SQL_ODBC_VER SQL_ODBC_SAG_CLI_CONFORMAN CE SQL_SERVER_NAME SQL_SERVER_NAME SQL_ODBC_SQL_CONFORMANCE SQL_DATABASE_NAME SQL_DBMS_NAME SQL_DBMS_VER SQL_DBMS_VER SQL_ACCESSIBLE_TABLES SQL_ACCESSIBLE_PROCEDURES SQL_ACCESSIBLE_PROCEDURES SQL_CONCAT_NULL_BEHAVIOR SQL_CURSOR_COMMIT_BEHAVIOR SQL_CURSOR_ROLLBACK_BEHAVI OR SQL_DATA_SOURCE_READ_ONLY SQL_DATA_SOURCE_READ_ONLY SQL_DENTIFIER_CASE SQL_DENTIFIER_QUOTE_CHAR SQL_DENTIFIER_QUOTE_CHAR SQL_MAX_COLUMN_NAME_LEN Returns 1 to indicate level 1 conformance. Handled by the driver manager. Returns a long pointer to the character string "N" Returns 1 to indicate that driver is SAG compliant Returns a long pointer to the character string "\" Returns a long pointer to an empty string . Returns a long pointer to the character string "O7.00.0000. SQL_ACCESSIBLE_TABLES SQL_DEFAULT_TXN_ISOLATION SQL_EXPRESSIONS_IN_ORDERBY SQL_IDENTIFIER_CASE SQL_MAX_COLUMN_NAME_LEN Returns 3. Returns 1 to indicate that cursors on other statements are unaffected by a rollback. Returns a long pointer to the character string "Y" Returns a long pointer to the character string "N". Returns a long pointer to the character string "Y" Returns a long pointer to the character string "N". Returns a long pointer to the character string "Y" Returns a long pointer to the character string "Y" Returns a long pointer to the character string "Y" Returns a long pointer to the character string "Y" Returns a long pointer to the character string "Y" Returns a long pointer to the character string "Y" Returns a long pointer to the character string "Y" Returns a long pointer to the character ". Returns a long pointer to the character ". Returns a long pointer to the character ". Returns a long pointer to the character ". Returns a long pointer to the character ". Returns a long pointer to the character ". Returns a long pointer to the character ".                                                                                                    | SQL_DRIVER_VER                           | Returns a long pointer to "current version string"  |  |
| SQL_ODBC_VER  SQL_ROW_UPDATES  Returns a long pointer to the character string "N"  SQL_ODBC_SAG_CLI_CONFORMAN CE  SQL_SERVER_NAME  SQL_SERVER_NAME  SQL_SEARCH_PATTERN_ESCAPE  SQL_ODBC_SQL_CONFORMANCE  SQL_DATABASE_NAME  SQL_DBMS_NAME  SQL_DBMS_VER  SQL_DBMS_VER  SQL_ACCESSIBLE_TABLES  SQL_ACCESSIBLE_TABLES  SQL_ACCESSIBLE_PROCEDURES  SQL_CONCAT_NULL_BEHAVIOR  SQL_CONCAT_NULL_BEHAVIOR  SQL_CURSOR_COMMIT_BEHAVIOR  SQL_CURSOR_ROLLBACK_BEHAVI OR  SQL_DATA_SOURCE_READ_ONLY  SQL_DEFAULT_TXN_ISOLATION SQL_EXPRESSIONS_IN_ORDERBY SQL_IDENTIFIER_CASE  SQL_IDENTIFIER_QUOTE_CHAR SQL_MAX_COLUMN_NAME_LEN  Returns a long pointer to the character string "Y"  Returns a long pointer to the character string "Y"  Returns 1 to indicate that cursors on other statements are unaffected by a commit.  Returns 2 to indicate that cursors on other statements are unaffected by a rollback.  Returns a long pointer to the character string "Y"  SQL_DEFAULT_TXN_ISOLATION SQL_EXPRESSIONS_IN_ORDERBY SQL_IDENTIFIER_CASE  REturns a long pointer to the character string "Y"  Returns a long pointer to the character string "Y"  Returns a long pointer to the character string "Y"  Returns 2 to indicate that cursors on other statements are unaffected by a rollback.  Returns 2 to indicate that cursors on other statements are unaffected by a rollback.  Returns 2 to indicate that cursors on other statements are unaffected by a rollback.  Returns 3 long pointer to the character string "N".  Returns 3 long pointer to the character string "N".  Returns 3 long pointer to the character string "Y"  Returns 4 indicating that indentifiers are not case sensitive.  Returns 3 long pointer to the character ".  Returns 4 indicating that indentifiers are not case sensitive.                                                                                                    | SQL_FETCH_DIRECTION                      | Returns SQL_FD_FETCH_NEXT                           |  |
| SQL_ROW_UPDATES  Returns a long pointer to the character string "N"  SQL_ODBC_SAG_CLI_CONFORMAN CE SQL_SERVER_NAME SQL_SEARCH_PATTERN_ESCAPE SQL_ODBC_SQL_CONFORMANCE SQL_DATABASE_NAME SQL_DBMS_NAME SQL_DBMS_VER SQL_DBMS_VER  SQL_DBMS_VER  SQL_ACCESSIBLE_TABLES SQL_ACCESSIBLE_TABLES SQL_ACCESSIBLE_PROCEDURES SQL_PROCEDURES  SQL_CONCAT_NULL_BEHAVIOR SQL_CURSOR_COMMIT_BEHAVIOR SQL_CURSOR_ROLLBACK_BEHAVI OR SQL_DATA_SOURCE_READ_ONLY SQL_DEFAULT_TXN_ISOLATION SQL_EXPRESSIONS_IN_ORDERBY SQL_DENTIFIER_CASE SQL_DMN_NAME_LEN SQL_MANE SQL_MANE SQL_MANE SQL_MANE SQL_DEFAULT_CASA SQL_MANE SQL_DENTIFIER_QUOTE_CHAR SQL_MAX_COLUMN_NAME_LEN Returns a long pointer to the character string "Y" Returns a long pointer to the character string "Y" SAGL_CURSOR_COMMIT_BEHAVIOR SQL_CURSOR_ROLLBACK_BEHAVI OR SQL_DEFAULT_TXN_ISOLATION SQL_EXPRESSIONS_IN_ORDERBY SQL_IDENTIFIER_CASE SQL_IDENTIFIER_QUOTE_CHAR SQL_MAX_COLUMN_NAME_LEN Returns a long pointer to the character ". Returns a long pointer to the character ". Returns a long pointer to the character ". Returns a long pointer to the character string "Y" Returns a long pointer to the character string "Y" Returns a long pointer to the character ".                                                                                             | SQL_ODBC_API_CONFORMANCE                 | Returns 1 to indicate level 1 conformance.          |  |
| SQL_ODBC_SAG_CLI_CONFORMAN CE SQL_SERVER_NAME SQL_SEARCH_PATTERN_ESCAPE SQL_ODBC_SQL_CONFORMANCE SQL_DBRS_NAME SQL_DBMS_NAME SQL_DBMS_NAME SQL_DBMS_VER SQL_DBMS_VER SQL_ACCESSIBLE_TABLES SQL_ACCESSIBLE_PROCEDURES SQL_PROCEDURES SQL_CONCAT_NULL_BEHAVIOR SQL_CURSOR_COMMIT_BEHAVIOR SQL_CURSOR_ROLLBACK_BEHAVI OR SQL_DATA_SOURCE_READ_ONLY SQL_DATA_SOURCE_READ_ONLY SQL_DENTIFIER_QUOTE_CHAR SQL_DENTIFIER_QUOTE_CHAR SQL_MAX_COLUMN_NAME_LEN Returns a long pointer to the character string "Y" Returns a long pointer to the character string "Y" Returns a long pointer to the character string "Y" Returns a long pointer to the character string "Y" SQL_CONCAT_NULL_BEHAVIOR Returns 2 to indicate that cursors on other statements are unaffected by a commit. Returns 2 to indicate that cursors on other statements are unaffected by a rollback. Returns a long pointer to the character string "N" Returns 2 long pointer to the character string "N" Returns 3 long pointer to the character string "N" Returns 4 indicating that indentifiers are not case sensitive. Returns 3 long pointer to the character ". Returns 3 long pointer to the character ". Returns 3 long pointer to the character ". Returns 3 long pointer to the character ". Returns 3 long pointer to the character ". Returns 3 long pointer to the character ". Returns 3 long pointer to the character ". Returns 3 long pointer to the character ".                                                                                                    |                                          | · · · · · · · · · · · · · · · · · · ·               |  |
| CE Compliant  SQL_SERVER_NAME  SQL_SEARCH_PATTERN_ESCAPE  SQL_ODBC_SQL_CONFORMANCE  SQL_DATABASE_NAME  SQL_DBMS_NAME  SQL_DBMS_NAME  SQL_DBMS_VER  SQL_DBMS_VER  SQL_ACCESSIBLE_TABLES  SQL_ACCESSIBLE_TABLES  SQL_ACCESSIBLE_PROCEDURES  SQL_ACCESSIBLE_PROCEDURES  SQL_CONCAT_NULL_BEHAVIOR  SQL_CURSOR_COMMIT_BEHAVIOR  SQL_CURSOR_ROLLBACK_BEHAVI OR  SQL_DATA_SOURCE_READ_ONLY  SQL_DEFAULT_TXN_ISOLATION  SQL_EXPRESSIONS_IN_ORDERBY  SQL_IDENTIFIER_CASE  SQL_MAX_COLUMN_NAME_LEN  Returns a long pointer to the character string "Y"  Returns 2 to indicate that cursors on other statements are unaffected by a rollback.  Returns 3 long pointer to the character string "Y"  Returns 2 to indicate that cursors on other statements are unaffected by a rollback.  Returns 3 long pointer to the character string "N".  Returns 4 indicating that indentifiers are not case sensitive.  Returns 3 long pointer to the character ".  Returns 4 indicating that indentifiers are not case sensitive.  Returns 3 long pointer to the character ".  Returns a long pointer to the character string "Y"  Returns 3 long pointer to the character string "Y"  Returns 3 long pointer to the character string "Y"  Returns 4 indicating that indentifiers are not case sensitive.  Returns 3 long pointer to the character ".  Returns 3 long pointer to the character ".  Returns 3 long pointer to the character ".  Returns 3 long pointer to the character ".                                                                                                    | SQL_ROW_UPDATES                          | Returns a long pointer to the character string "N"  |  |
| SQL_SEARCH_PATTERN_ESCAPE SQL_ODBC_SQL_CONFORMANCE SQL_DATABASE_NAME SQL_DBMS_NAME SQL_DBMS_VER  SQL_ACCESSIBLE_TABLES SQL_ACCESSIBLE_PROCEDURES  SQL_PROCEDURES  SQL_CONCAT_NULL_BEHAVIOR SQL_CURSOR_COMMIT_BEHAVIOR SQL_CURSOR_ROLLBACK_BEHAVIOR SQL_DATA_SOURCE_READ_ONLY SQL_DEFAULT_TXN_ISOLATION SQL_EXPRESSIONS_IN_ORDERBY SQL_IDENTIFIER_CASE SQL_MAX_COLUMN_NAME_LEN SQL_MAX_COLUMN_NAME_LEN Returns a long pointer to the character string "\" Returns a long pointer to the character string "Y" Returns 1 to indicate that result is concatenation of non-NULL valued columns. SQL_CURSOR_ROLLBACK_BEHAVIOR Returns 2 to indicate that cursors on other statements are unaffected by a commit. Returns 3 long pointer to the character string "Y" Returns 4 indicating that indentifiers are not case sensitive. Returns 3 long pointer to the character ". Returns 3 long pointer to the character string "Y" Returns 4 indicating that indentifiers are not case sensitive. Returns 3 long pointer to the character ". Returns 3 long pointer to the character ". Returns 3 long pointer to the character ". Returns 3 long pointer to the character ". Returns 3 long pointer to the character ". Returns 4 indicating that indentifiers are not case sensitive. Returns 3 long pointer to the character ". Returns 3 long pointer to the character ". Returns 3 long pointer to the character ".                                                                                                    |                                          |                                                     |  |
| SQL_ODBC_SQL_CONFORMANCE SQL_DATABASE_NAME SQL_DBMS_NAME SQL_DBMS_VER Returns a long pointer to the string "Oracle7" SQL_ACCESSIBLE_TABLES Returns a long pointer to the character string 07.00.0000.  SQL_ACCESSIBLE_PROCEDURES Returns a long pointer to the character string "Y" SQL_ACCESSIBLE_PROCEDURES Returns a long pointer to the character string "Y" SQL_PROCEDURES Returns a long pointer to the character string "Y" SQL_CONCAT_NULL_BEHAVIOR Returns 1 to indicate that result is concatenation of non-NULL valued columns.  SQL_CURSOR_COMMIT_BEHAVIOR Returns 2 to indicate that cursors on other statements are unaffected by a commit.  SQL_CURSOR_ROLLBACK_BEHAVI OR SQL_DATA_SOURCE_READ_ONLY Returns 2 to indicate that cursors on other statements are unaffected by a rollback.  SQL_DEFAULT_TXN_ISOLATION SQL_EXPRESSIONS_IN_ORDERBY SQL_IDENTIFIER_CASE  SQL_IDENTIFIER_CASE  Returns 1 for core SQL. Returns a long pointer to the character string "Y" Returns 2 to indicate that cursors on other statements are unaffected by a rollback.  Returns 2 to indicate that cursors on other statements are unaffected by a rollback.  Returns 3 long pointer to the character string "Y" Returns 4 indicating that indentifiers are not case sensitive.  SQL_IDENTIFIER_QUOTE_CHAR SQL_MAX_COLUMN_NAME_LEN  Returns 3 long pointer to the character ".  Returns 30.                                                                                                    | SQL_SERVER_NAME                          | Returns server name supplied at login.              |  |
| SQL_DATABASE_NAME SQL_DBMS_NAME Returns a long pointer to the string "Oracle7" SQL_DBMS_VER Returns a long pointer to the character string 07.00.0000. SQL_ACCESSIBLE_TABLES Returns a long pointer to the character string "Y" SQL_ACCESSIBLE_PROCEDURES Returns a long pointer to the character string "Y".  SQL_PROCEDURES Returns a long pointer to the character string "Y".  SQL_CONCAT_NULL_BEHAVIOR Returns 1 to indicate that result is concatenation of non-NULL valued columns.  SQL_CURSOR_COMMIT_BEHAVIOR Returns 2 to indicate that cursors on other statements are unaffected by a commit.  SQL_CURSOR_ROLLBACK_BEHAVI OR SQL_DATA_SOURCE_READ_ONLY Returns 2 to indicate that cursors on other statements are unaffected by a rollback.  SQL_DATA_SOURCE_READ_ONLY Returns a long pointer to the character string "N".  SQL_DEFAULT_TXN_ISOLATION Returns SQL_TXN_REPEATABLE_READ.  SQL_EXPRESSIONS_IN_ORDERBY SQL_IDENTIFIER_CASE Returns 4 indicating that indentifiers are not case sensitive.  SQL_IDENTIFIER_QUOTE_CHAR SQL_MAX_COLUMN_NAME_LEN Returns 30.                                                                                                    | SQL_SEARCH_PATTERN_ESCAPE                | Returns a long pointer to the character string "\"  |  |
| SQL_DBMS_NAME SQL_DBMS_VER Returns a long pointer to the string "Oracle7" Returns a long pointer to the character string 07.00.0000. SQL_ACCESSIBLE_TABLES Returns a long pointer to the character string "Y" SQL_ACCESSIBLE_PROCEDURES Returns a long pointer to the character string "Y".  SQL_PROCEDURES Returns a long pointer to the character string "Y".  SQL_CONCAT_NULL_BEHAVIOR Returns 1 to indicate that result is concatenation of non-NULL valued columns.  SQL_CURSOR_COMMIT_BEHAVIOR Returns 2 to indicate that cursors on other statements are unaffected by a commit.  SQL_CURSOR_ROLLBACK_BEHAVI OR SQL_DATA_SOURCE_READ_ONLY Returns 2 to indicate that cursors on other statements are unaffected by a rollback.  Returns a long pointer to the character string "N".  SQL_DEFAULT_TXN_ISOLATION Returns SQL_TXN_REPEATABLE_READ.  SQL_EXPRESSIONS_IN_ORDERBY SQL_IDENTIFIER_CASE Returns 4 indicating that indentifiers are not case sensitive.  SQL_IDENTIFIER_QUOTE_CHAR SQL_MAX_COLUMN_NAME_LEN Returns 30.                                                                                                    | SQL_ODBC_SQL_CONFORMANCE                 | Returns 1 for core SQL.                             |  |
| SQL_DBMS_VER  Returns a long pointer to the character string 07.00.0000.  SQL_ACCESSIBLE_TABLES  SQL_ACCESSIBLE_PROCEDURES  Returns a long pointer to the character string "Y"  SQL_PROCEDURES  Returns a long pointer to the character string "Y".  SQL_CONCAT_NULL_BEHAVIOR  Returns 1 to indicate that result is concatenation of non-NULL valued columns.  SQL_CURSOR_COMMIT_BEHAVIOR  Returns 2 to indicate that cursors on other statements are unaffected by a commit.  SQL_CURSOR_ROLLBACK_BEHAVI OR  SQL_DATA_SOURCE_READ_ONLY  Returns 2 to indicate that cursors on other statements are unaffected by a rollback.  Returns 2 to indicate that cursors on other statements are unaffected by a rollback.  Returns 3 long pointer to the character string "Y"  Returns 4 indicating that indentifiers are not case sensitive.  Returns 3 long pointer to the character string "Y"                                                                      | SQL_DATABASE_NAME                        | Returns a long pointer to an empty string .         |  |
| SQL_ACCESSIBLE_TABLES SQL_ACCESSIBLE_PROCEDURES  Returns a long pointer to the character string "Y"  SQL_PROCEDURES  Returns a long pointer to the character string "Y".  SQL_PROCEDURES  Returns a long pointer to the character string "Y".  SQL_CONCAT_NULL_BEHAVIOR  Returns 1 to indicate that result is concatenation of non-NULL valued columns.  SQL_CURSOR_COMMIT_BEHAVIOR  Returns 2 to indicate that cursors on other statements are unaffected by a commit.  SQL_CURSOR_ROLLBACK_BEHAVI OR  SQL_DATA_SOURCE_READ_ONLY  SQL_DATA_SOURCE_READ_ONLY  SQL_DEFAULT_TXN_ISOLATION SQL_EXPRESSIONS_IN_ORDERBY SQL_IDENTIFIER_CASE  Returns 3 long pointer to the character string "N".  Returns a long pointer to the character string "Y"  Returns 4 indicating that indentifiers are not case sensitive.  SQL_MAX_COLUMN_NAME_LEN  Returns 30.                                                                                                    | SQL_DBMS_NAME                            | Returns a long pointer to the string "Oracle7"      |  |
| SQL_ACCESSIBLE_PROCEDURES  Returns a long pointer to the character string "Y".  SQL_PROCEDURES  Returns a long pointer to the character string "Y".  SQL_CONCAT_NULL_BEHAVIOR  Returns 1 to indicate that result is concatenation of non-NULL valued columns.  SQL_CURSOR_COMMIT_BEHAVIOR  Returns 2 to indicate that cursors on other statements are unaffected by a commit.  SQL_CURSOR_ROLLBACK_BEHAVI OR  SQL_DATA_SOURCE_READ_ONLY  Returns 2 to indicate that cursors on other statements are unaffected by a rollback.  SQL_DATA_SOURCE_READ_ONLY  Returns a long pointer to the character string "N".  SQL_DEFAULT_TXN_ISOLATION SQL_EXPRESSIONS_IN_ORDERBY SQL_IDENTIFIER_CASE  Returns 4 indicating that indentifiers are not case sensitive.  SQL_IDENTIFIER_QUOTE_CHAR SQL_MAX_COLUMN_NAME_LEN  Returns 30.                                                                                                    | SQL_DBMS_VER                             |                                                     |  |
| SQL_PROCEDURES  Returns a long pointer to the character string "Y".  SQL_CONCAT_NULL_BEHAVIOR  Returns 1 to indicate that result is concatenation of non-NULL valued columns.  SQL_CURSOR_COMMIT_BEHAVIOR  Returns 2 to indicate that cursors on other statements are unaffected by a commit.  SQL_CURSOR_ROLLBACK_BEHAVI OR  SQL_DATA_SOURCE_READ_ONLY  Returns 2 to indicate that cursors on other statements are unaffected by a rollback.  Returns 3 long pointer to the character string "N".  SQL_DEFAULT_TXN_ISOLATION SQL_EXPRESSIONS_IN_ORDERBY SQL_IDENTIFIER_CASE  Returns 4 indicating that indentifiers are not case sensitive.  SQL_IDENTIFIER_QUOTE_CHAR SQL_MAX_COLUMN_NAME_LEN  Returns 30.                                                                                                    | SQL_ACCESSIBLE_TABLES                    | Returns a long pointer to the character string "Y"  |  |
| SQL_CONCAT_NULL_BEHAVIOR  SQL_CURSOR_COMMIT_BEHAVIOR  SQL_CURSOR_COMMIT_BEHAVIOR  Returns 2 to indicate that cursors on other statements are unaffected by a commit.  SQL_CURSOR_ROLLBACK_BEHAVI OR  SQL_DATA_SOURCE_READ_ONLY  SQL_DEFAULT_TXN_ISOLATION SQL_EXPRESSIONS_IN_ORDERBY SQL_IDENTIFIER_CASE  SQL_IDENTIFIER_CASE  SQL_IDENTIFIER_QUOTE_CHAR SQL_MAX_COLUMN_NAME_LEN  Returns 1 to indicate that result is concatenation of non-NULL valued columns.  Returns 2 to indicate that cursors on other statements are unaffected by a commit.  Returns 2 to indicate that cursors on other statements are unaffected by a rollback.  Returns a long pointer to the character string "N".  Returns 4 indicating that indentifiers are not case sensitive.  Returns a long pointer to the character ".  Returns 30.                                                                                                    | SQL_ACCESSIBLE_PROCEDURES                | Returns a long pointer to the character string "Y". |  |
| of non-NULL valued columns.  SQL_CURSOR_COMMIT_BEHAVIOR Returns 2 to indicate that cursors on other statements are unaffected by a commit.  SQL_CURSOR_ROLLBACK_BEHAVI OR Returns 2 to indicate that cursors on other statements are unaffected by a rollback.  SQL_DATA_SOURCE_READ_ONLY Returns a long pointer to the character string "N".  SQL_DEFAULT_TXN_ISOLATION SQL_EXPRESSIONS_IN_ORDERBY SQL_IDENTIFIER_CASE Returns 4 indicating that indentifiers are not case sensitive.  SQL_IDENTIFIER_QUOTE_CHAR SQL_MAX_COLUMN_NAME_LEN Returns 30.                                                                                                    | SQL_PROCEDURES                           | Returns a long pointer to the character string "Y". |  |
| statements are unaffected by a commit.  SQL_CURSOR_ROLLBACK_BEHAVI OR  SQL_DATA_SOURCE_READ_ONLY  SQL_DEFAULT_TXN_ISOLATION SQL_EXPRESSIONS_IN_ORDERBY SQL_IDENTIFIER_CASE  SQL_IDENTIFIER_QUOTE_CHAR SQL_MAX_COLUMN_NAME_LEN  statements are unaffected by a commit.  Returns 2 to indicate that cursors on other statements are unaffected by a rollback.  Returns 2 to indicate that cursors on other statements are unaffected by a rollback.  Returns a long pointer to the character string "N".  Returns 4 indicating that indentifiers are not case sensitive.  Returns a long pointer to the character ".  Returns 30.                                                                                                    | SQL_CONCAT_NULL_BEHAVIOR                 |                                                     |  |
| SQL_CURSOR_ROLLBACK_BEHAVI OR SQL_DATA_SOURCE_READ_ONLY Returns a long pointer to the character string "N".  SQL_DEFAULT_TXN_ISOLATION Returns SQL_TXN_REPEATABLE_READ.  SQL_EXPRESSIONS_IN_ORDERBY Returns a long pointer to the character string "Y"  SQL_IDENTIFIER_CASE Returns 4 indicating that indentifiers are not case sensitive.  SQL_IDENTIFIER_QUOTE_CHAR Returns a long pointer to the character ".  Returns a long pointer to the character ".  Returns a long pointer to the character ".  Returns a long pointer to the character ".  Returns 30.                                                                                                    | SQL_CURSOR_COMMIT_BEHAVIOR               |                                                     |  |
| "N".  SQL_DEFAULT_TXN_ISOLATION Returns SQL_TXN_REPEATABLE_READ.  SQL_EXPRESSIONS_IN_ORDERBY Returns a long pointer to the character string "Y"  SQL_IDENTIFIER_CASE Returns 4 indicating that indentifiers are not case sensitive.  SQL_IDENTIFIER_QUOTE_CHAR Returns a long pointer to the character ".  SQL_MAX_COLUMN_NAME_LEN Returns 30.                                                                                                    |                                          | Returns 2 to indicate that cursors on other         |  |
| SQL_EXPRESSIONS_IN_ORDERBY SQL_IDENTIFIER_CASE  SQL_IDENTIFIER_QUOTE_CHAR SQL_MAX_COLUMN_NAME_LEN  Returns a long pointer to the character string "Y" Returns 4 indicating that indentifiers are not case sensitive.  Returns a long pointer to the character ".  Returns 30.                                                                                                    | SQL_DATA_SOURCE_READ_ONLY                |                                                     |  |
| SQL_IDENTIFIER_CASE  Returns 4 indicating that indentifiers are not case sensitive.  SQL_IDENTIFIER_QUOTE_CHAR  SQL_MAX_COLUMN_NAME_LEN  Returns 30.                                                                                                    | SQL DEFAULT TXN ISOLATION                | Returns SQL TXN REPEATABLE READ.                    |  |
| case sensitive.  SQL_IDENTIFIER_QUOTE_CHAR Returns a long pointer to the character ".  SQL_MAX_COLUMN_NAME_LEN Returns 30.                                                                                                    | SQL_EXPRESSIONS_IN_ORDERBY               | Returns a long pointer to the character string "Y"  |  |
| SQL_MAX_COLUMN_NAME_LEN Returns 30.                                                                                                    | SQL_IDENTIFIER_CASE                      |                                                     |  |
| SQL_MAX_COLUMN_NAME_LEN Returns 30.                                                                                                    | SQL_IDENTIFIER_QUOTE_CHAR                | Returns a long pointer to the character ".          |  |
|                                                                                                    |                                          | <del>-</del> •                                      |  |
| SQL_MAX_CURSOR_NAME_LEN RETURNS 18.                                                                                                    | SQL_MAX_CURSOR_NAME_LEN                  | Returns 18.                                         |  |
| SQL_MAX_OWNER_NAME_LEN Returns 30.                                                                                                    | SQL_MAX_OWNER_NAME_LEN                   | Returns 30.                                         |  |

SQL\_MAX\_PROCEDURE\_NAME\_LEN Returns 30. SQL MAX QUALIFIER NAME LEN Returns 0 to indicate that qualifiers are not supported. SQL MAX TABLE NAME LEN Returns 30. SQL MULT RESULT SETS Returns a long pointer to the character string SQL MULTIPLE ACTIVE TXN Returns a long pointer to the character string "Y". SQL OUTER JOINS Returns a long pointer to the character string SQL OWNER TERM Returns a long pointer to "Owner". SQL PROCEDURE TERM Returns a long pointer to "Procedure" SQL QUALIFIER NAME SEPARATO Returns a long pointer to the character string "." SQL QUALIFIER TERM Returns a long pointer to an empty string. SQL SCROLL CONCURRENCY Returns SQL SCCO READ ONLY. Returns SQL SO FORWARD ONLY SQL SCROLL OPTIONS SQL TABLE TERM Returns a long pointer to "Table". SQL TXN CAPABLE Returns 1 to indicate that transactions are supported. SQL USER NAME Returns long pointer to Login ID SQL CONVERT FUNCTIONS Returns 0. SQL\_NUMERIC\_FUNCTIONS Returns SQL FN NUM ABS | SQL FN NUM CĒILING | SQL FN NUM FLOOR | SQL FN NUM MOD | SQL FN NUM SIGN | SQL FN NUM SQRT. SQL STRING FUNCTIONS Returns SQL FN STR CONCAT | SQL FN STR INSERT | SQL FN STR LEFT | SQL FN STR LTRIM | SQL FN STR LENGTH | SQL FN STR LOCATE | SQL FN STR LCASE | SQL FN STR REPEAT | SQL FN STR REPLACE | SQL FN STR RIGHT SQL FN STR RTRIM | SQL FN STR SUBSTRING | SQL FN STR UCASE | SQL FN STR ASCII | SQL FN STR CHAR; Returns SQL FN SYS IFNULL | SQL SYSTEM FUNCTIONS SQL FN SYS USERNAME. Returns SQL\_FN\_TD\_CURTIME | SQL TIMEDATE FUNCTIONS SQL\_FN\_TD\_HOUR | SQL\_FN\_TD\_MINUTE |
SQL\_FN\_TD\_SECOND | SQL\_FN\_TD\_NOW |
SQL\_FN\_TD\_QUARTER | SQL\_FN\_TD\_WEEK |
SQL\_FN\_TD\_DAYOFWEEK | SQL\_FN\_TD\_CURDATE SQL FN TD MONTH | SQL\_FN\_TD\_DAYOFMONTH | SQL\_FN\_TD\_YEAR SQL FN TD DAYOFYEAR | SQL FN TD QUARTER. SQL\_CONVERT\_BIGINT Returns 0. SQL CONVERT BINARY Returns 0. SQL\_CONVERT\_BIT Returns 0 SQL CONVERT CHAR Returns 0 SQL CONVERT DATE Returns 0 SQL CONVERT DECIMAL Returns 0. SQL CONVERT DOUBLE Returns 0 SQL CONVERT FLOAT Returns 0.

Returns 0

SQL\_CONVERT\_INTEGER

SQL CONVERT LONGVARCHAR Returns 0 SQL CONVERT\_NUMERIC Returns 0. SQL CONVERT REAL Returns 0. **SQL CONVERT SMALLINT** Returns 0. SQL CONVERT TIME Returns 0. SQL CONVERT TIMESTAMP Returns 0. **SQL CONVERT TINYINT** Returns 0. SQL\_CONVERT\_VARBINARY Returns 0. SQL CONVERT VARCHAR Returns 0. SQL CONVERT LONGVARBINARY Returns 0. SQL TXN ISOLATION OPTION Returns SQL\_TXN\_REPEATABLE\_READ. SQL ODBC SQL OPT IEF Returns a long pointer to the character string "N".

## **ODBC API Functions (Programming)**

See Also

The Oracle7 driver supports all core and Level 1 functions. It supports the following Level 2 functions:

SQLMoreResults

SQLNativeSql

**SQLParamOptions** 

**SOLProcedures** 

SQLProcedureColumns

In addition, the Oracle7 driver supports translation DLLs.

The following Help topics describe the ODBC API functions implemented by the Oracle7 driver.

For Programmers

Extensions to ODBC API Functions (Programming)

Implementation of ODBC API Functions (Programming)

Limitations to ODBC API Functions (Programming)

For Advanced Users
<u>Error Messages (Advanced)</u>

# **Extensions to ODBC API Functions (Programming)**

The only function in the Oracle7 driver that exceeds the specifications in the *Microsoft ODBC SDK Programmer's Reference* is **SQLGetData**.

**SQLGetData** can retrieve data from any column, regardless of whether there are bound columns to the right of that column.

# Implementation of ODBC API Functions (Programming)

The following table describes how the Oracle7 driver implements specific functions.

| Function          | Description                                                                                                    |
|-------------------|----------------------------------------------------------------------------------------------------|
| SQLConnect        | If the Oracle workstation configuration file (ORACLE.INI) contains the LOCAL keyword, <b>SQLConnect</b> requires only a user ID and password.                                                                                                    |
| <u>SQLDriverC</u> | SQLDriverConnect uses the DSN, DBQ, UID, and PWD keywords.                                                                                                    |
| SQLMoreRe         | Because Oracle doesn't support multiple result sets,  SQLMoreResults always returns SQL_NO_DATA_FOUND and adjusts the state of the hstmt to allocated (if the SQL statement was executed with SQLExecDirect) or prepared (if the SQL statement was executed with SQLExecUted). |
| SQLSpecial(<br>s  | If <b>SQLSpecialColumns</b> is called with the SQL_BEST_ROWID option, it always returns the ROWID column.                                                                                                    |

# **SQLDriverConnect Implementation (Programming)**

If the Oracle workstation configuration file (ORACLE.INI) contains the LOCAL parameter, **SQLDriverConnect** requires only a user ID and password.

The **SQLDriverConnect** connection string uses the following keywords:

| Keyword Description                                                                                                    |  |
|----------------------------------------------------------------------------------------------------|--|
| DSN The name of the data source as listed in the ODBC.INI file.                                                                                                    |  |
| DBQ An Oracle connect string of the form:                                                                                                    |  |
| net_prefix:hostname[:SID]                                                                                                    |  |
| where net_prefix specifies the SQL*Net driver to use, hostname specifies the name or alias of the server on which the Oracle RDBMS resides, and SID is the optional system ID of the database you want to use on the server. Some common net_prefixes are: |  |
| B: NetBIOS D: DECnet                                                                                                    |  |
| P: Named pipes<br>T: TCP/IP                                                                                                    |  |
| X: SPX/IPX                                                                                                    |  |

For more information, see the SQL\*Net

documentation.
The user login ID.

**PWD** The user-specified

password.

# **Limitations to ODBC API Functions (Programming)**

UID

The following functions in the Oracle7 driver do not meet the specifications in the *Microsoft ODBC SDK Programmer's Reference*.

| Function                                      | Description                                                                                                    |
|-----------------------------------------------|----------------------------------------------------------------------------------------------------|
| SQLFetch                                      | Only FETCH_NEXT is available.                                                                                                    |
| SQLMoreResults                                | Because Oracle does not support multiple result sets, more results are never available. It will always returns SQL_NO_DATA_FOUND.                                                                                                    |
| SQLCancel                                     | Because the Oracle7 driver uses Oracle Call Interface (OCI) and OCI does not support asynchronous processing, SQLCancel is equivalent to SQLFreeStmt(hstmt,SQL_CLOSE).                                                                                        |
| SQLGetConnectOpti on and SQLSetConnectOpti on | the SQL_ACCESS_MODE,                                                                                                    |
| SQLGetCursorName<br>and<br>SQLSetCursorName   | These functions get and set the cursor name in accordance with the Microsoft ODBC SDK Programmer's Reference. However, you cannot use the cursor name in an SQL statement because the Oracle7 driver doesn't support positioned update and delete statements. |
| SQLGetStmtOption and SQLSetStmtOption         | These functions support only the SQL_MAX_LENGTH, SQL_MAX_ROWS, and SQL_NOSCAN options.                                                                                                    |

# Implementation Issues (Programming)

The following implementation-specific issues might affect the use of the Oracle7 driver.

| <br>Issue                      | Description                                                                                                    |
|--------------------------------|----------------------------------------------------------------------------------------------------|
| Oracle Call Interface<br>(OCI) | The Oracle7 driver accesses data in an Oracle data source through OCI.                                                                                |
| Setup DLL                      | The ODBC Administrator calls the function <b>ConfigDSN</b> when users configure data sources. For the Oracle7 driver, this function is in a setup DLL |

(SQORAST7.DLL).

Some DDL statements can be explicitly committed or rolled back. For more information, see the Oracle documentation. Transactions

### API

Application programming interface. A set of routines that an application, such as Microsoft Access, uses to request and carry out lower-level services.

#### **Conformance Levels**

Some applications can only use drivers that support certain levels of functionality, or conformance levels. For example, an application might require that drivers be able to prompt the user for the password to a data source. This ability is part of the Level 1 conformance level for the application programming interface (API).

ODBC drivers conform to one of three API levels (Core, Level 1, or Level 2) and one of three SQL grammar levels (Minimum, Core, or Extended). Drivers may support some of the functionality in levels above their stated level.

For detailed information about what is in the various conformance levels, programmers should see the *Microsoft ODBC SDK Programmer's Reference*.

## **DBMS**

Database management system. The software used to organize, analyze, search for, update, and retrieve data.

### DDL

Data definition language. Any SQL statement that can be used to define data objects and their attributes. Examples include CREATE TABLE, DROP VIEW, and GRANT statements.

## DLL

Dynamic-link library. A set of routines that one or more applications can use to perform common tasks. The ODBC drivers are DLLs.

### **DML**

Data manipulation language. Any SQL statement that can be used to manipulate data. Examples include UPDATE, INSERT, and DELETE statements.

## **ODBC**

Open Database Connectivity. A Driver Manager and a set of ODBC drivers that enable applications to access data using SQL as a standard language.

# SQL

Structured Query Language. A language used for retrieving, updating, and managing data.

## **Translation Option**

An option that specifies how a translator translates data. For example, a translation option might specify the character sets between which a translator translates character data. It might also provide a key for encryption and decryption.

#### **Translator**

A dynamic-link library (DLL) that translates all data passing between an application, such as Microsoft Access, and a data source. The most common use of a translator is to translate character data between different character sets. A translator can also perform tasks such as encryption and decryption or compression and expansion.